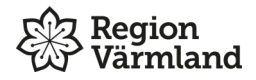

Hjälpmedelsservice

## **Ändring av VismawebSesam licens**

*Den här blanketten används när en webSesamlicens ska tas bort eller ändras tex vid tjänst-/ föräldraledighet.*

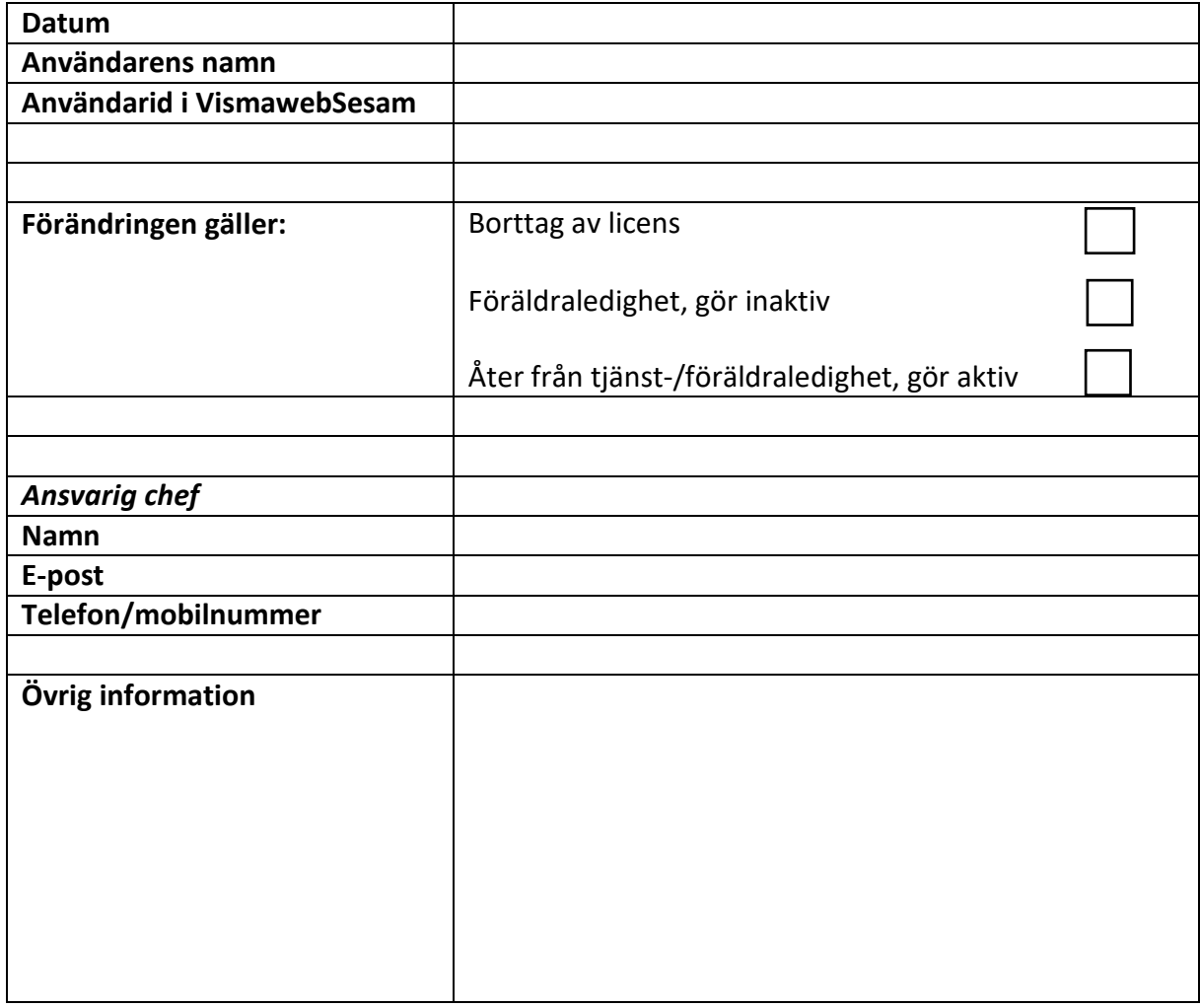

## *Fylls i av Hjälpmedelsservice*

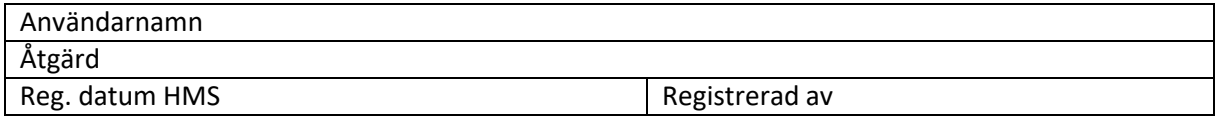